檔案的存取 2014-06

檔案:一群性質相同且彼此相關的資料,通常都會以有系統、有組織的方式集合在 一起。

◎資料的寫入:writealltext()

writealltext()方法→用來將文字格式的資料寫入檔案中。

檔案若存在,則直接寫入。

- 檔案若不存在,則自動建立一個新的空白文字檔。
- 並在完成資料寫入後,自動關閉檔案。

Writealltext()方法之語法

My.computer.filesystem.writealltext("c:\2xxx-xxxx-1.txt","我是水商資二 x 的王大頭",true)

True→將檔案內容加到最後

False覆寫檔案內容

實作:2xxx-xxxx-1.pdf

將使用者輸入之姓名和電話,儲存至文字檔"c:\memo.txt"

Dim name, tel As String

```
name = TextBox1.Text
```

```
 tel = TextBox2.Text
```
My.Computer.FileSystem.WriteAllText("C:\memo.txt", name & "," & tel & vbCrLf, True)

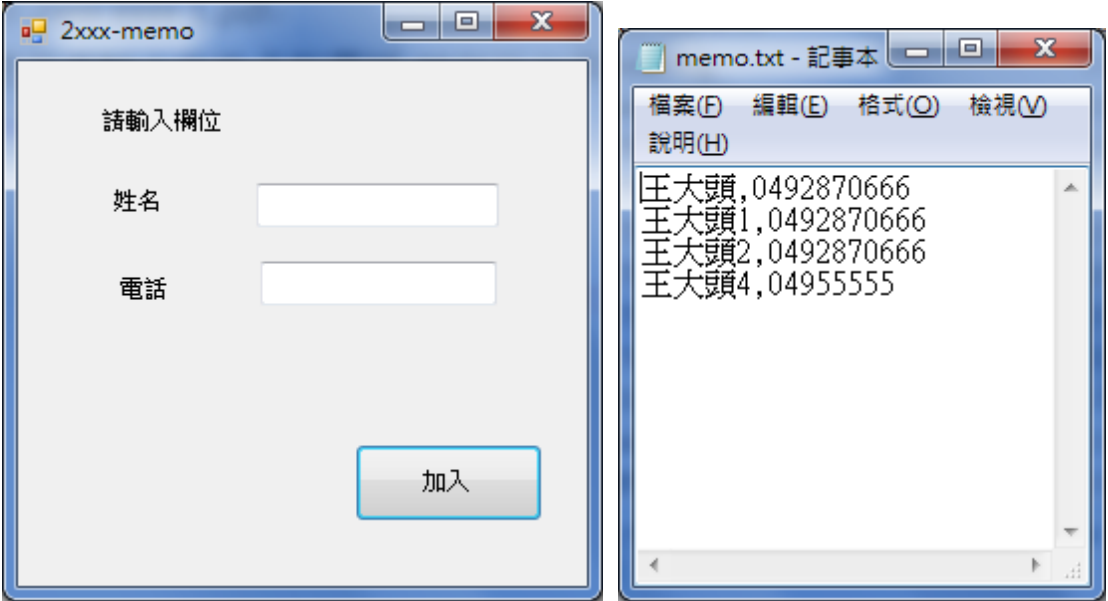